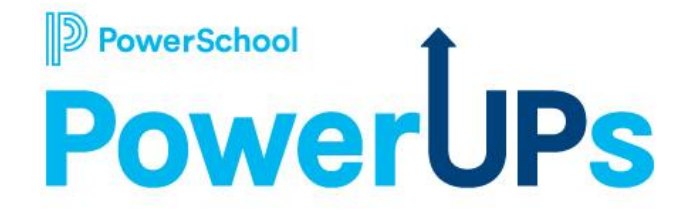

### **Enrollment: Document Upload**

Kayla Wilkinson Education Impact Consultant

Jeda Swaine Technical Account Manager

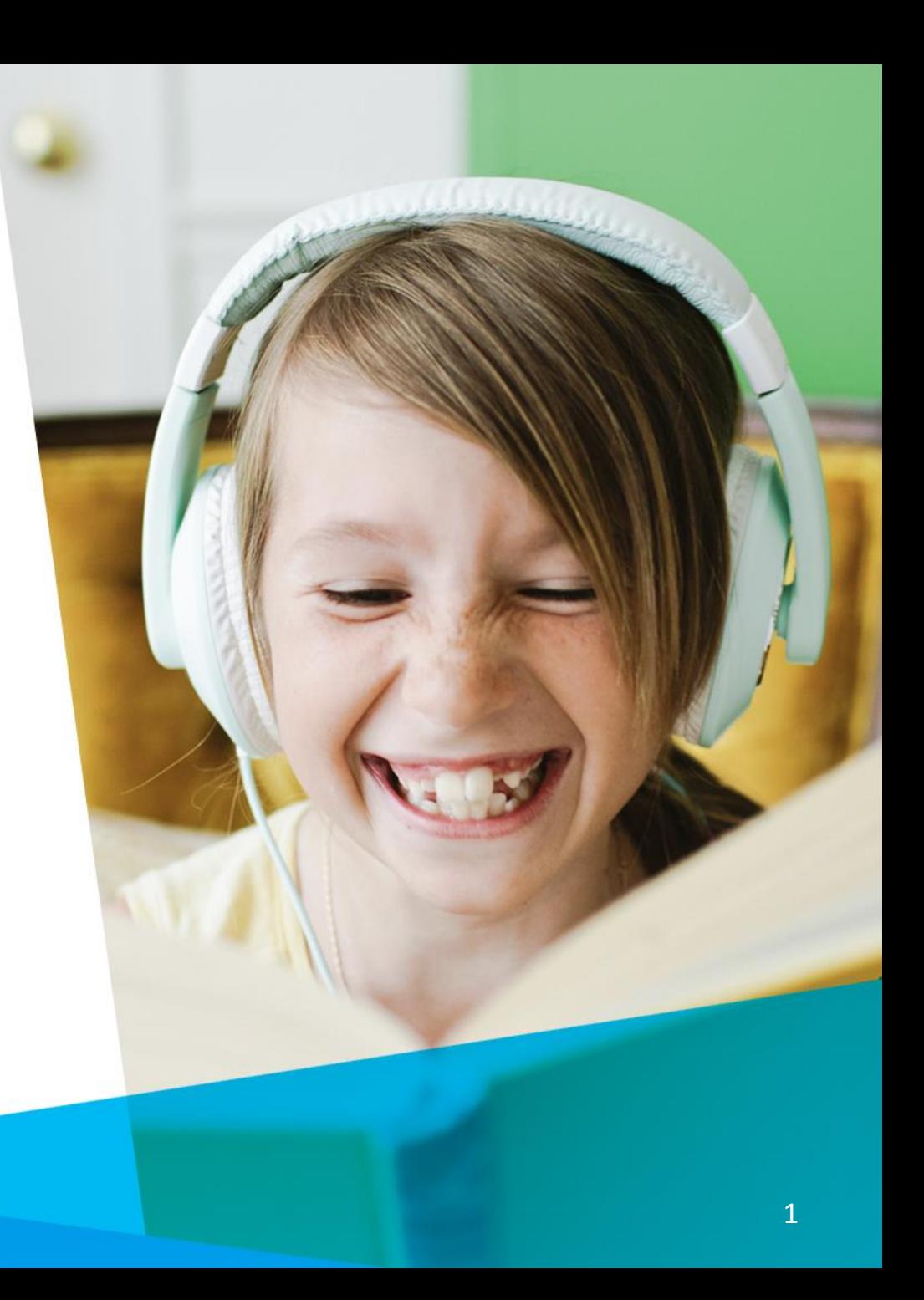

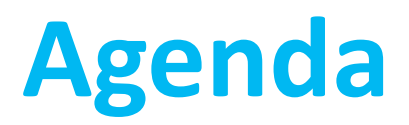

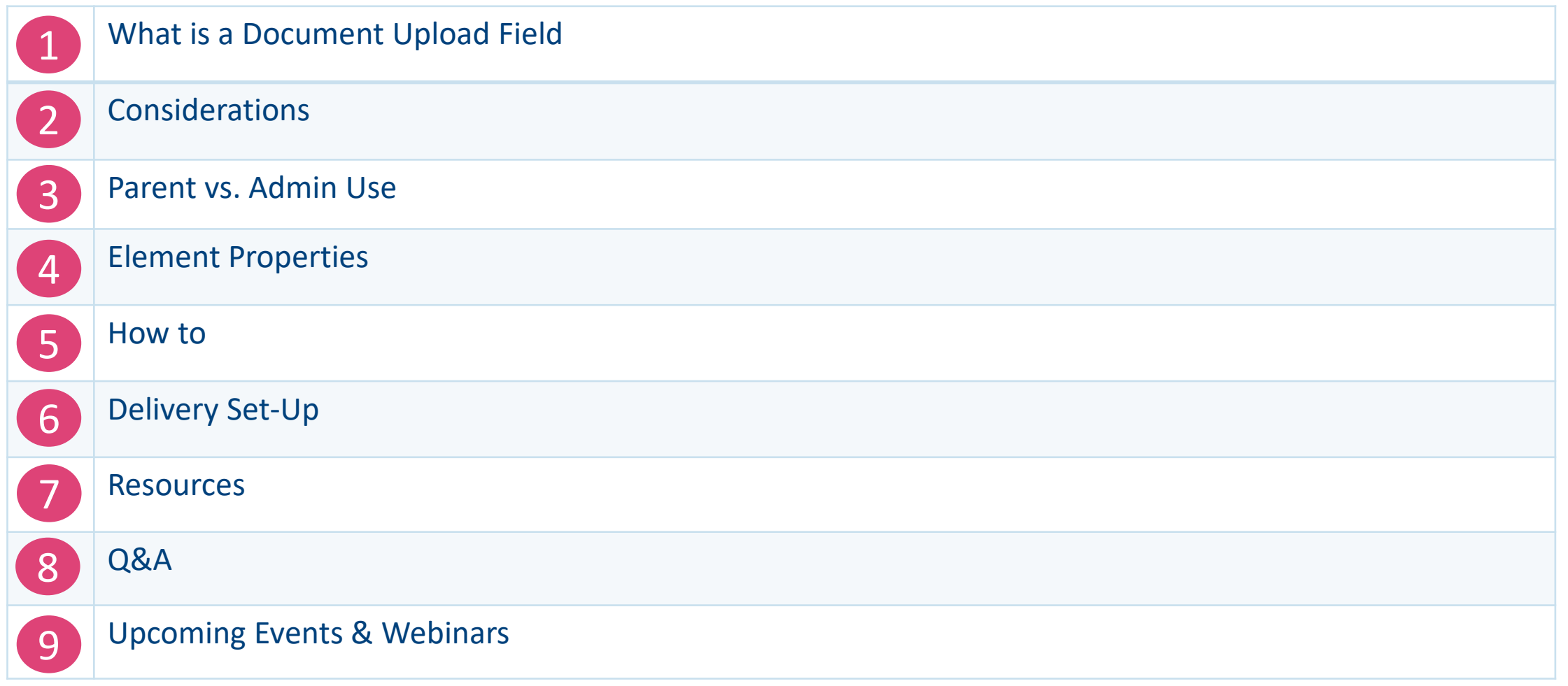

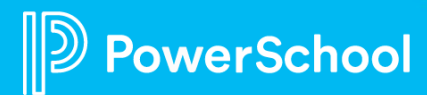

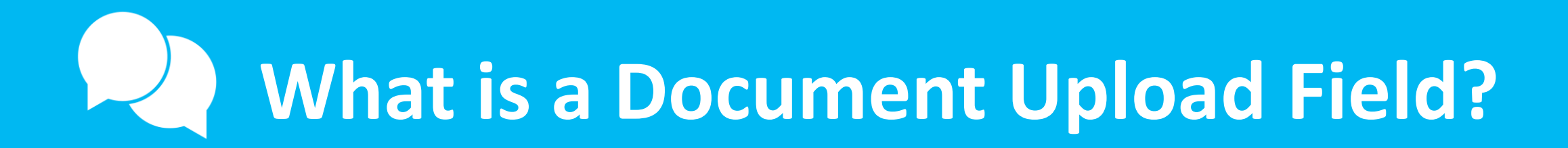

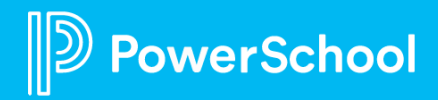

## **What is a Document Upload Field?**

*"Document Upload feature gives both your parent users and admin users, the ability to upload documents to your student's submission records.*

[Definition](https://help.powerschool.com/t5/Enrollment-Form-Builder/Form-Builder-Tools-Print-Templates/ta-p/196467)

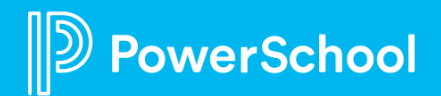

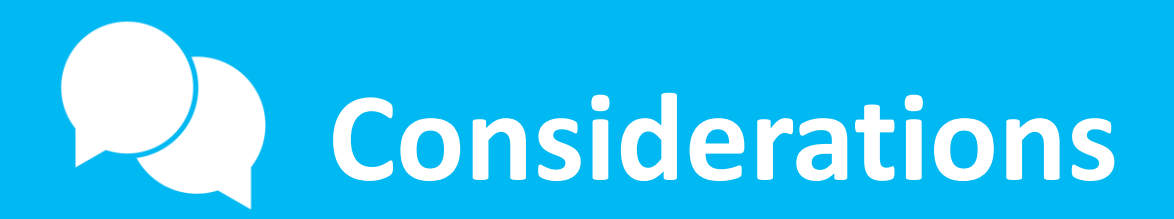

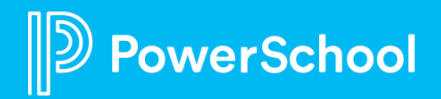

### **Considerations**

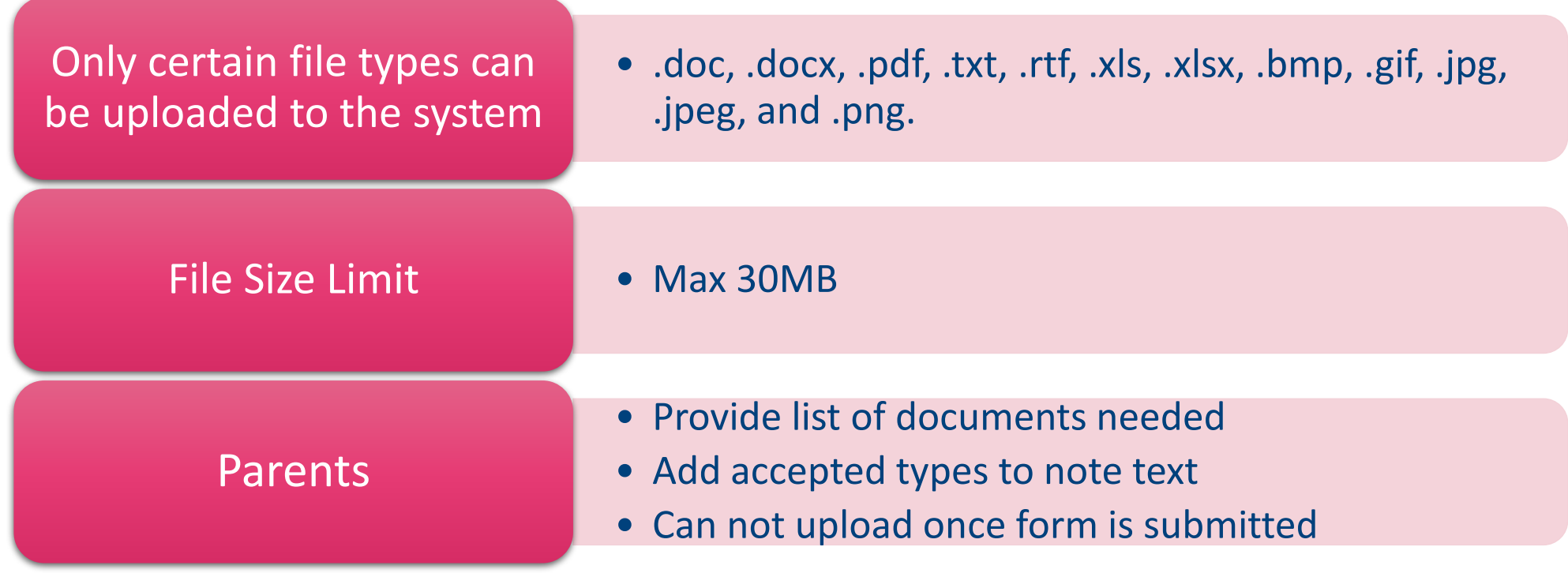

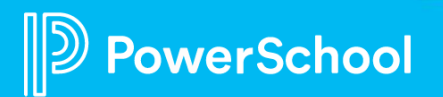

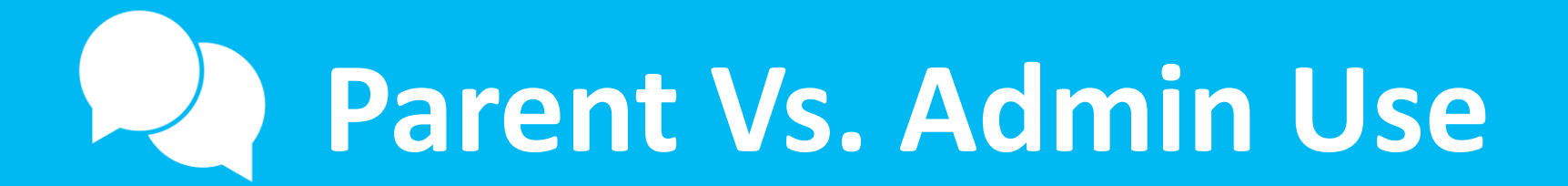

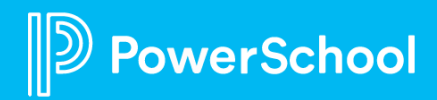

### **Parents Vs. Admin Use**

#### Parent Use

• Upload documents while filling out the student's form

#### Admin Use

• Ability to upload/verify/delete documents within the record in the submission workspace

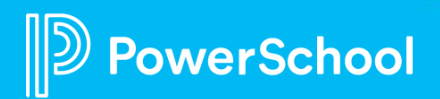

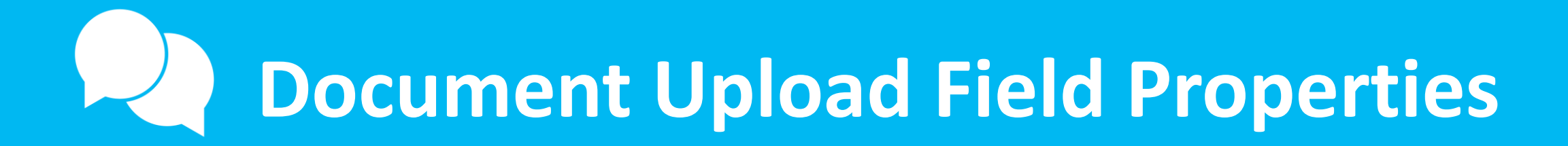

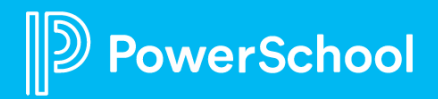

#### **Document Upload Properties**

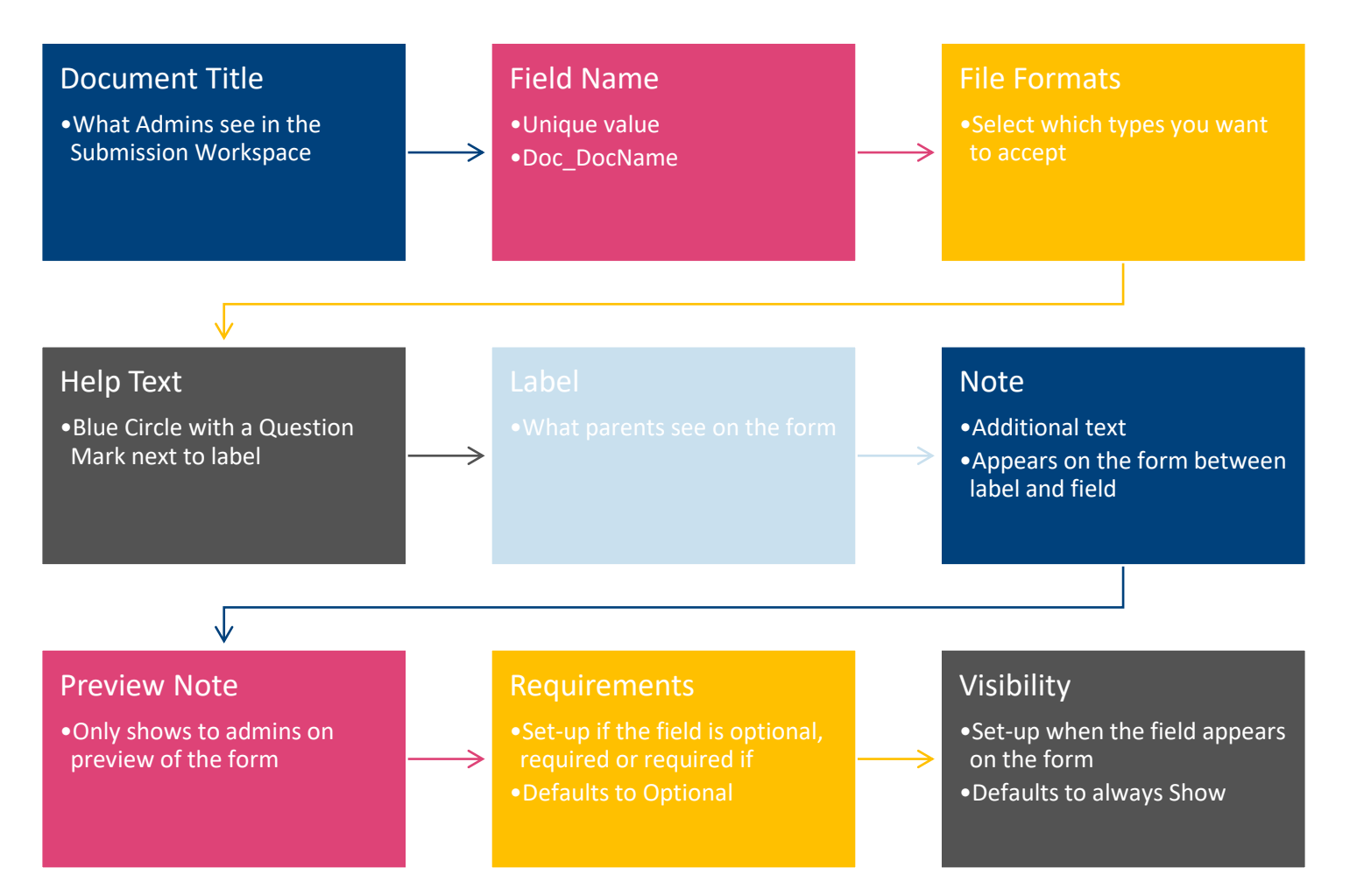

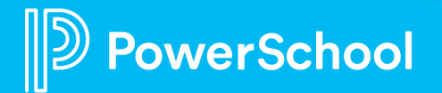

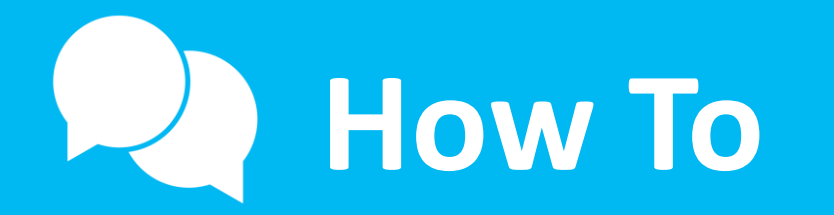

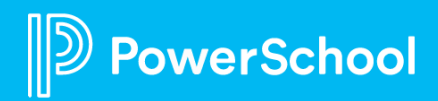

#### **Adding a File Upload Field**

Configuration > Form Builder > Choose Form > Elements > Drag Drop/Click Either File Upload or Hidden File Upload

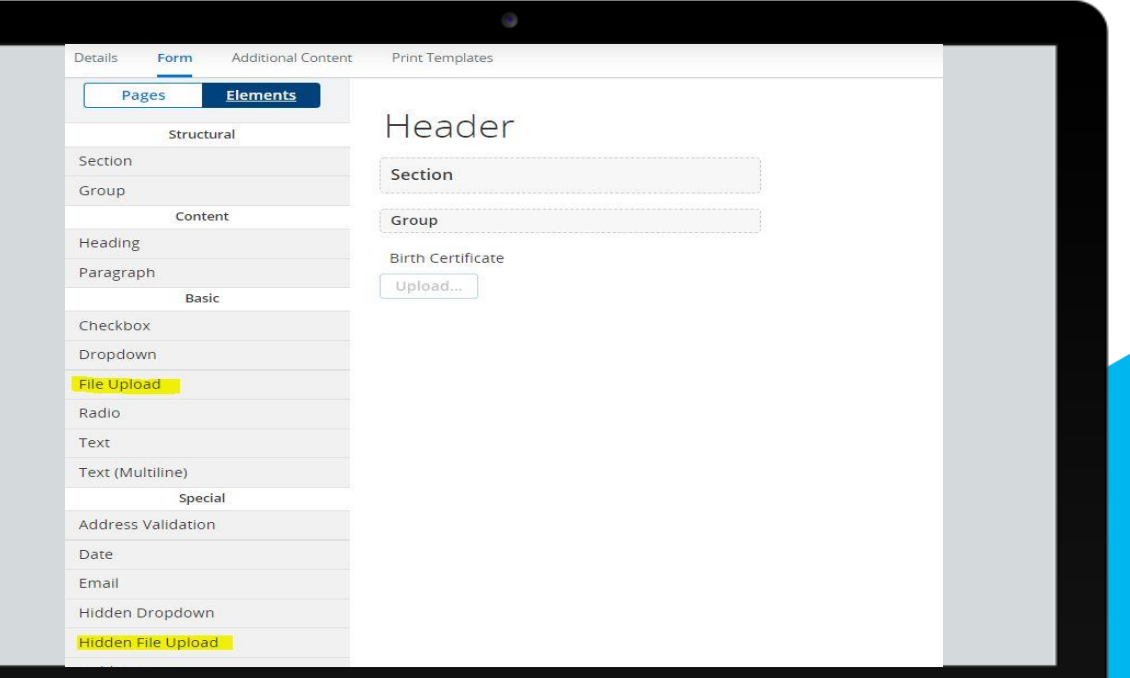

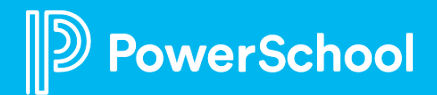

#### **Giving Access to Document Fields**

Configuration > General > Choose Form > Permissions > Click Edit on Profile > Check off document name

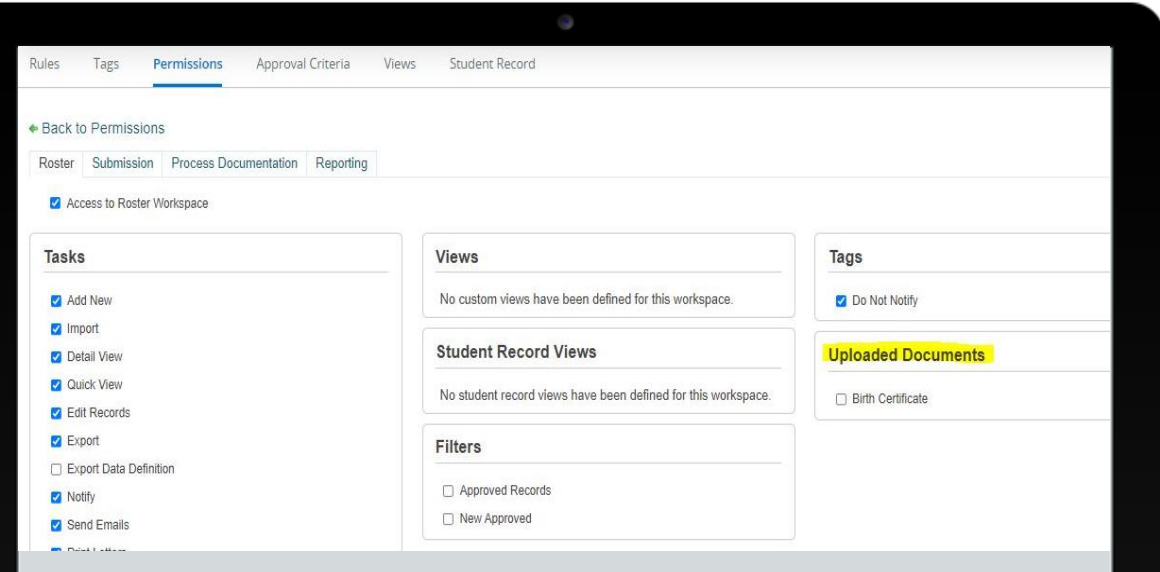

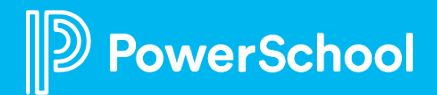

#### **Managing Documents**

Student Data > Choose Form > Submission Workspace > Find Student > Click Paper & Pencil Icon > Locate Upload Documents Section on Right Menu

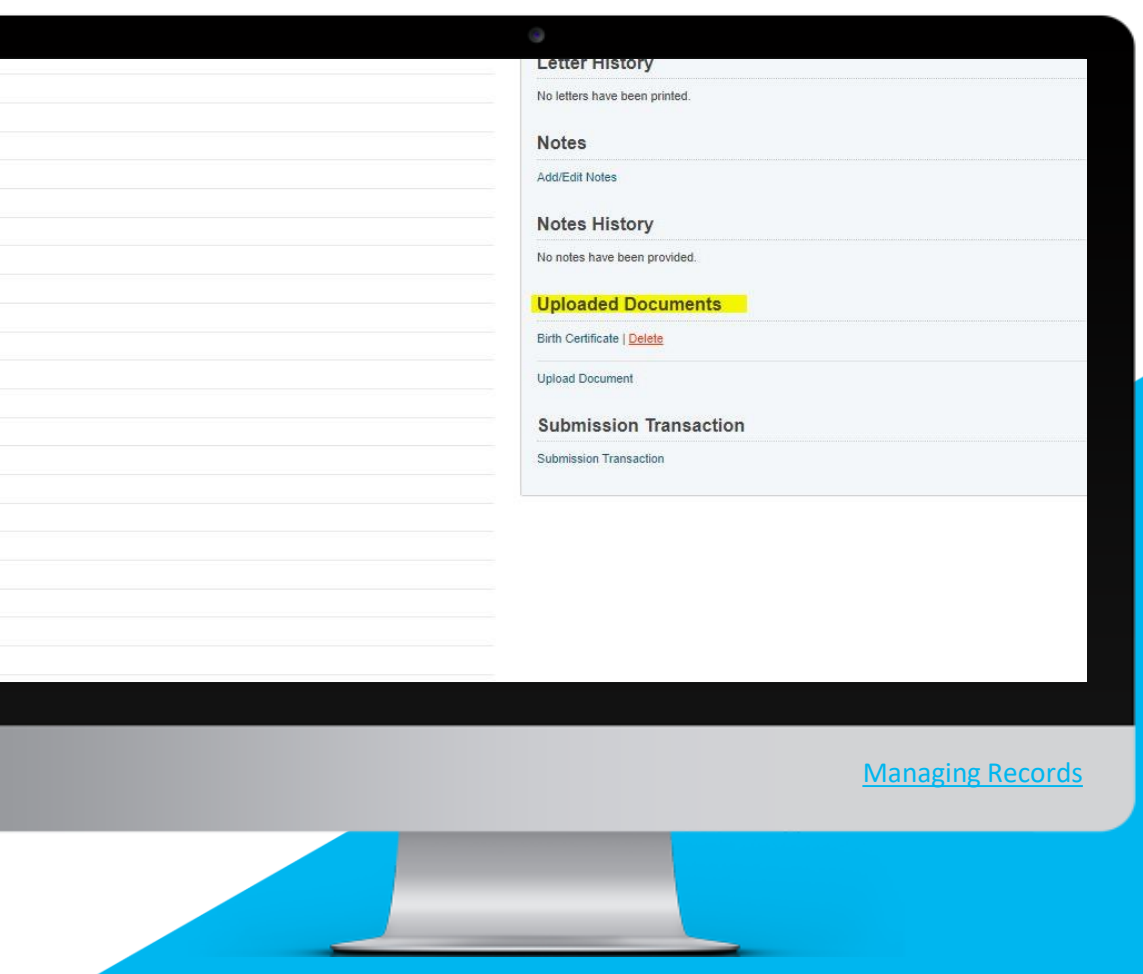

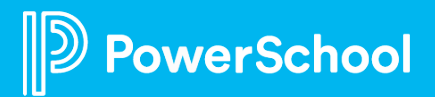

#### **Creating a View for Documents**

Configuration > General > Choose Form > Student Record > Choose Workspace > Create View

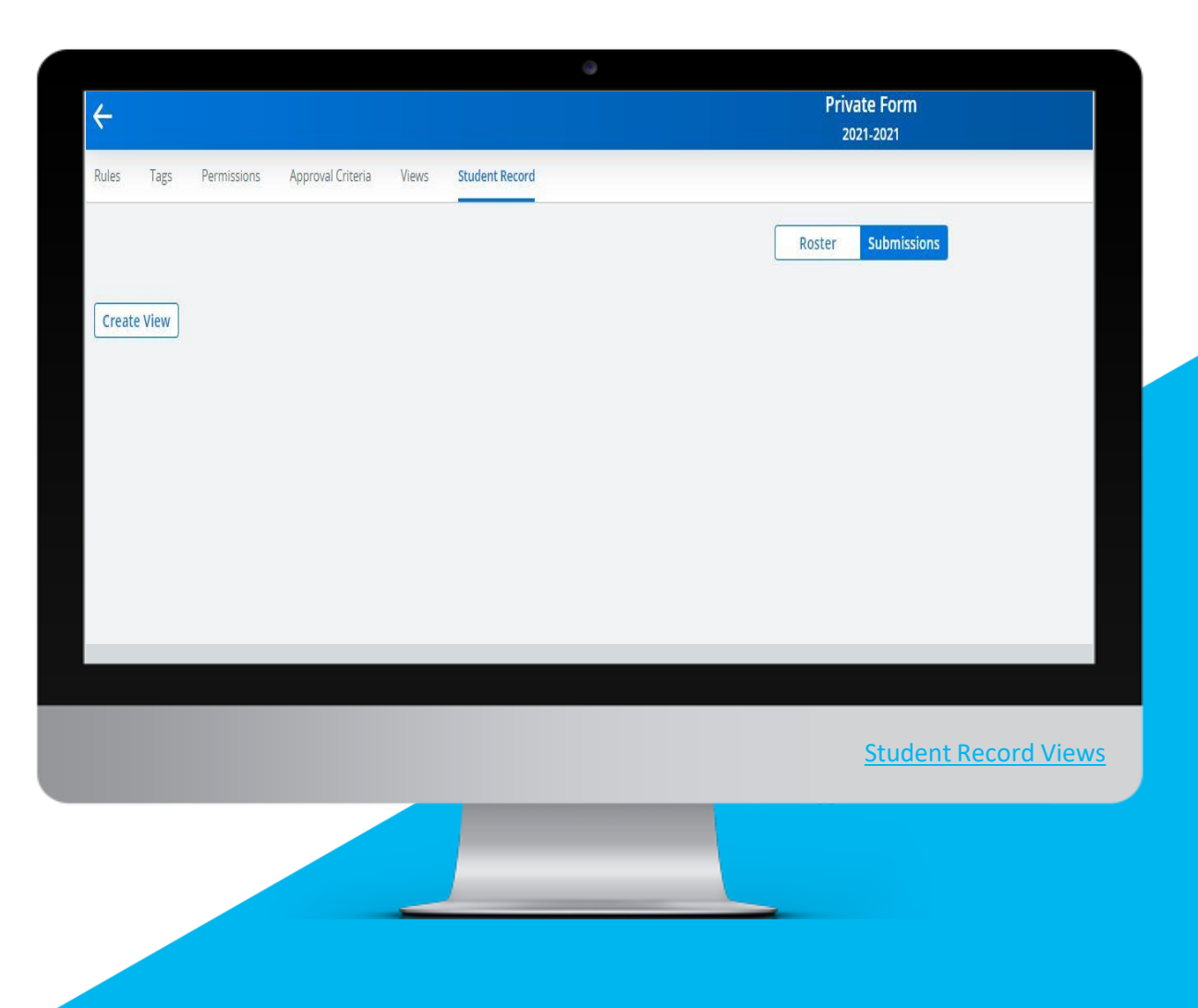

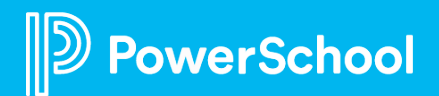

#### **Document Delivery**

Documents will auto deliver when records are delivered unless there is an error on delivery

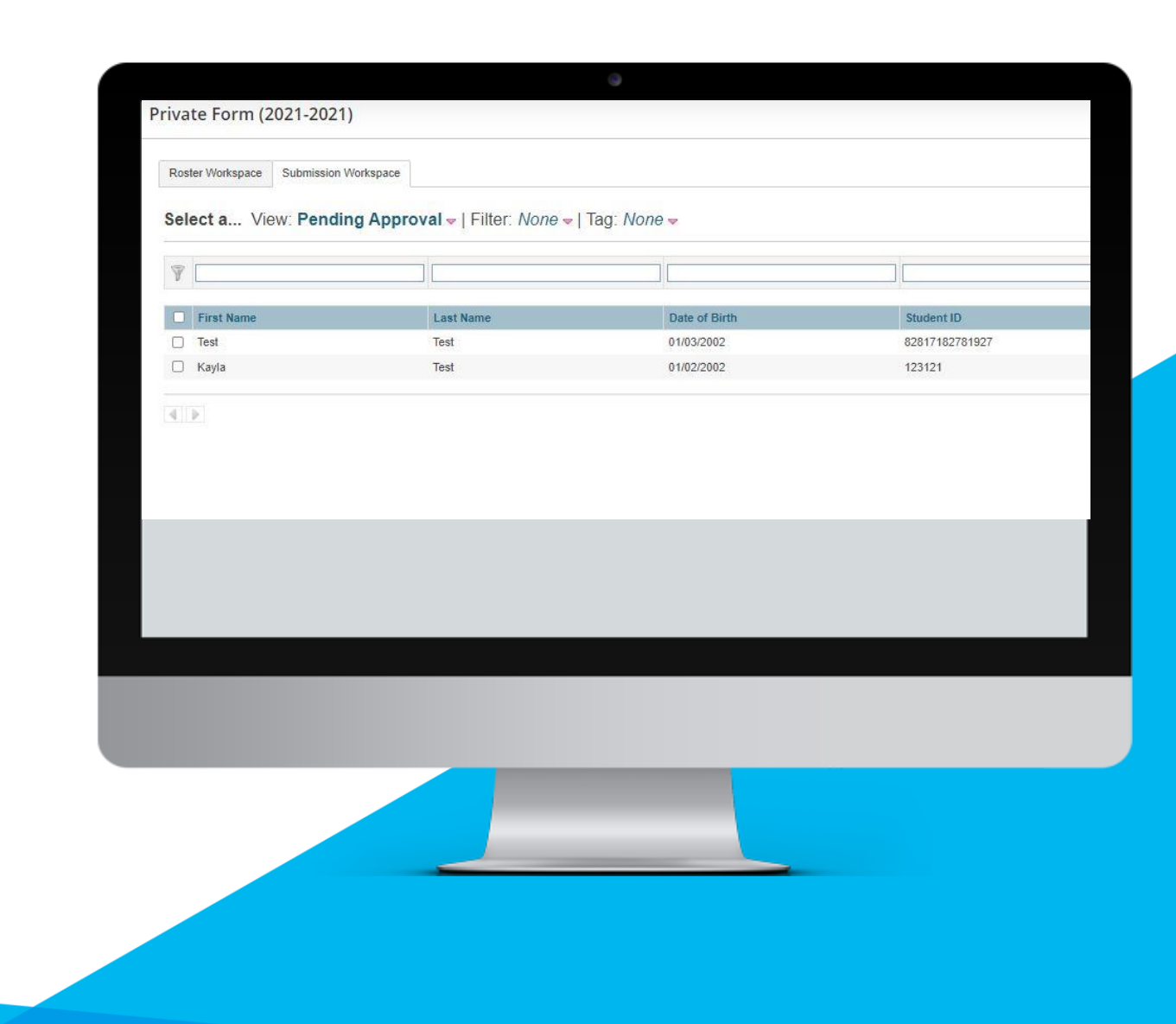

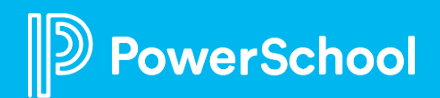

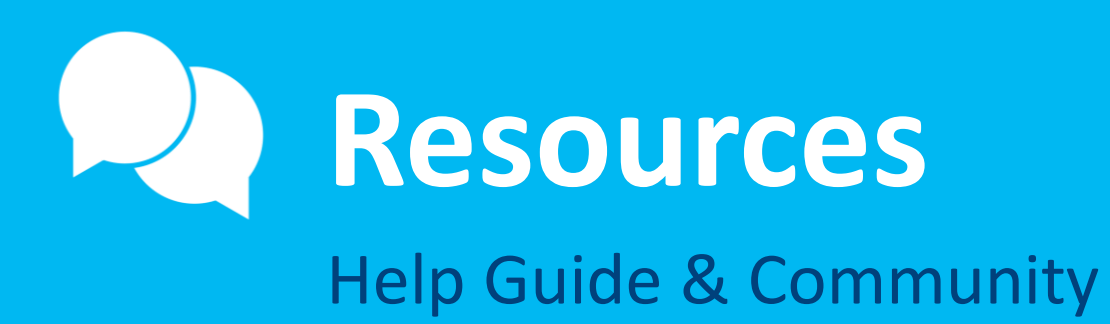

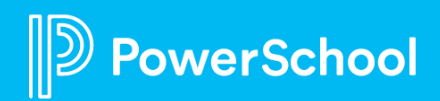

### **Resources**

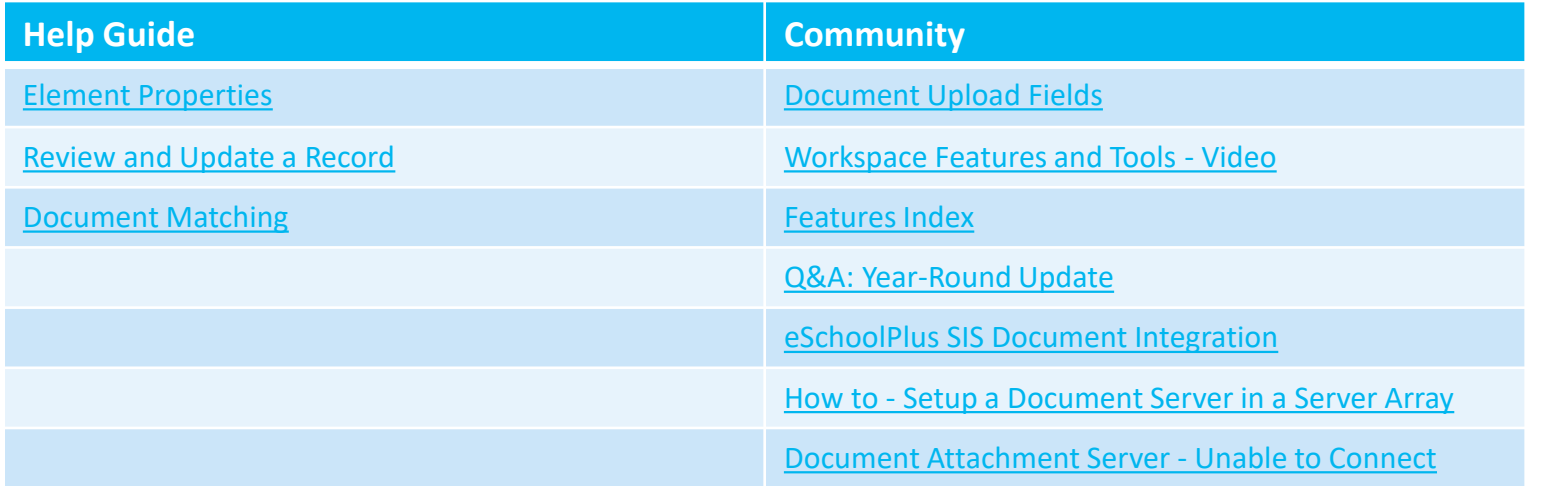

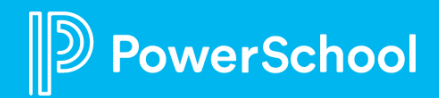

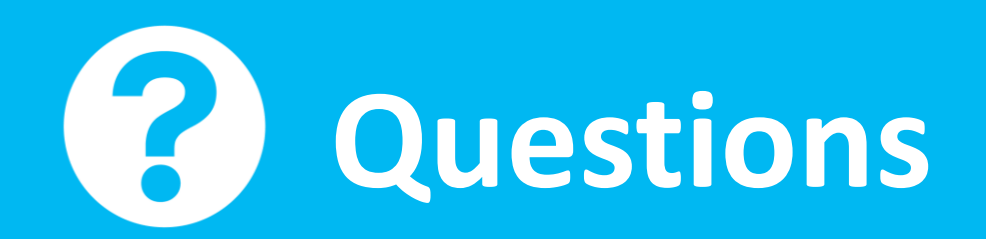

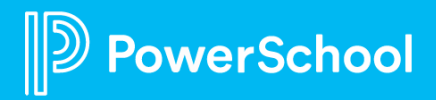

# **Upcoming Events & Webinars**

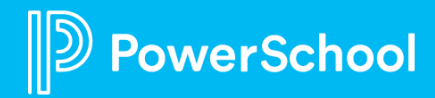

# **Upcoming Events**

#### Enrollment Admin Office Hours Wednesdays @ 11am ET / 8am PT

[https://help.powerschool.com/t5/PowerSchool-Enrollment/Join-us-for-Enrollment-](https://help.powerschool.com/t5/Enrollment-Admin-Forum/Join-us-for-Enrollment-Office-Hours-in-2022/m-p/272426#M700)Office-Hours/ta-p/132352 \*Recordings found here

#### Enrollment Basics Webinar Series 2<sup>nd</sup> and 3<sup>rd</sup> Monday of the Month @ 11am ET / 8am PT

[https://help.powerschool.com/t5/Enrollment-Administrator-Forum/Register-Now-for-](https://help.powerschool.com/t5/Enrollment-Administrator-Forum/Register-Now-for-Enrollment-Signature-Basics-Webinar-Series/m-p/304392#M766)Enrollment-Signature-Basics-Webinar-Series/m-p/304392#M766

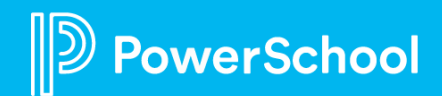

# **Upcoming Webinars**

<https://help.powerschool.com/t5/Enrollment-Admin-Forum/Enrollment-Webinar-Series-2022/m-p/268719#M694>

**Permissions and Profiles -** This session will give you a crash course into managing your districts permissions & profiles. We will cover add/adjusting profiles as well as adding new staff to forms. April 7

**Enrollment Resources -** Want to learn what resources you have available to you? This is the session for you we will walk you through resources like community, help guide and more. April 14

**Parent Experience/Troubleshooting -** Session will consist of a walkthrough of a form from the parent's perspective. It will also cover troubleshooting techniques May 12

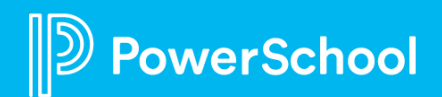

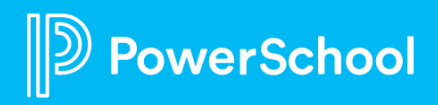